# Mdt che cambia gli zeri in uni

**q={{A,"0",A,"1",D}, {A,"1",A,"1",D}, {A," ",G," ",S}}; Elaborazione[q,"110101010"];**

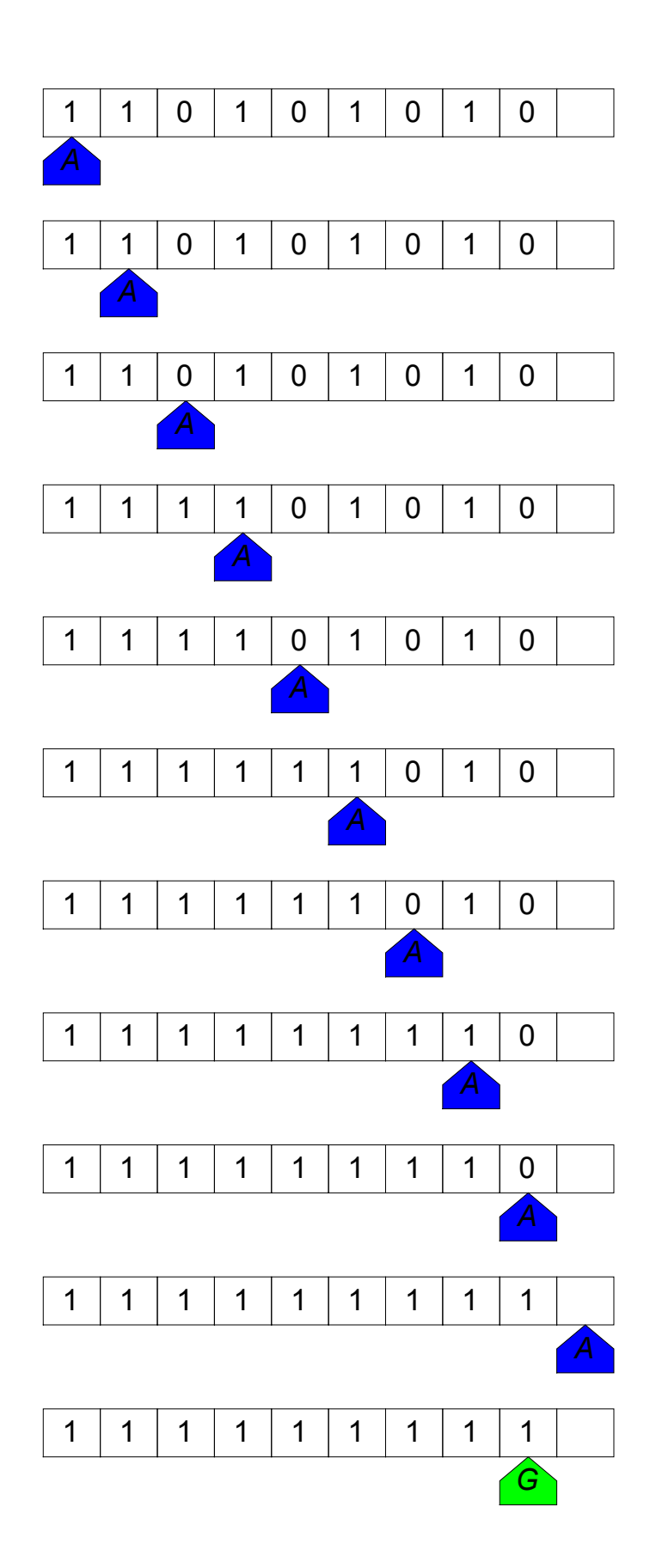

Mdt che cambia gli zeri in uni, gli uni in zeri e torna a posto

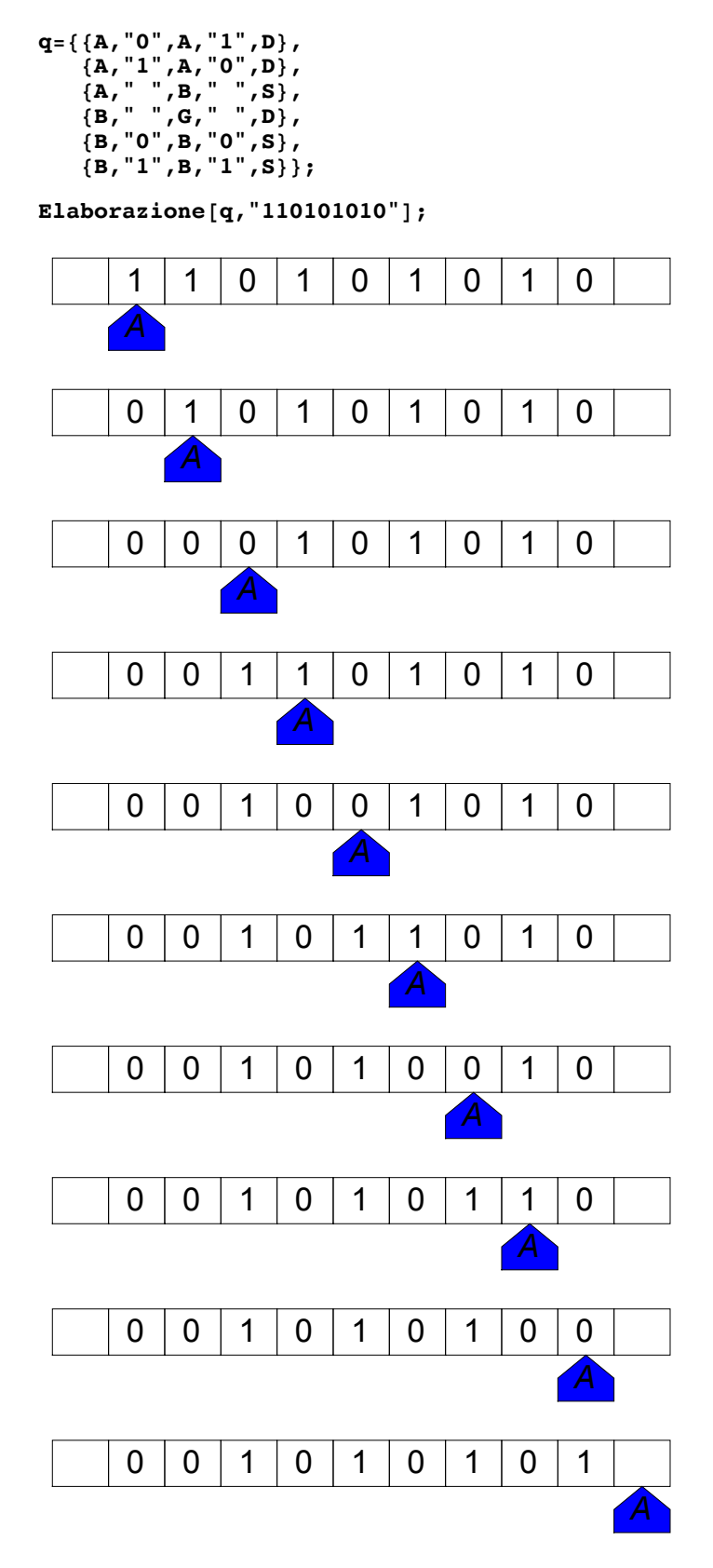

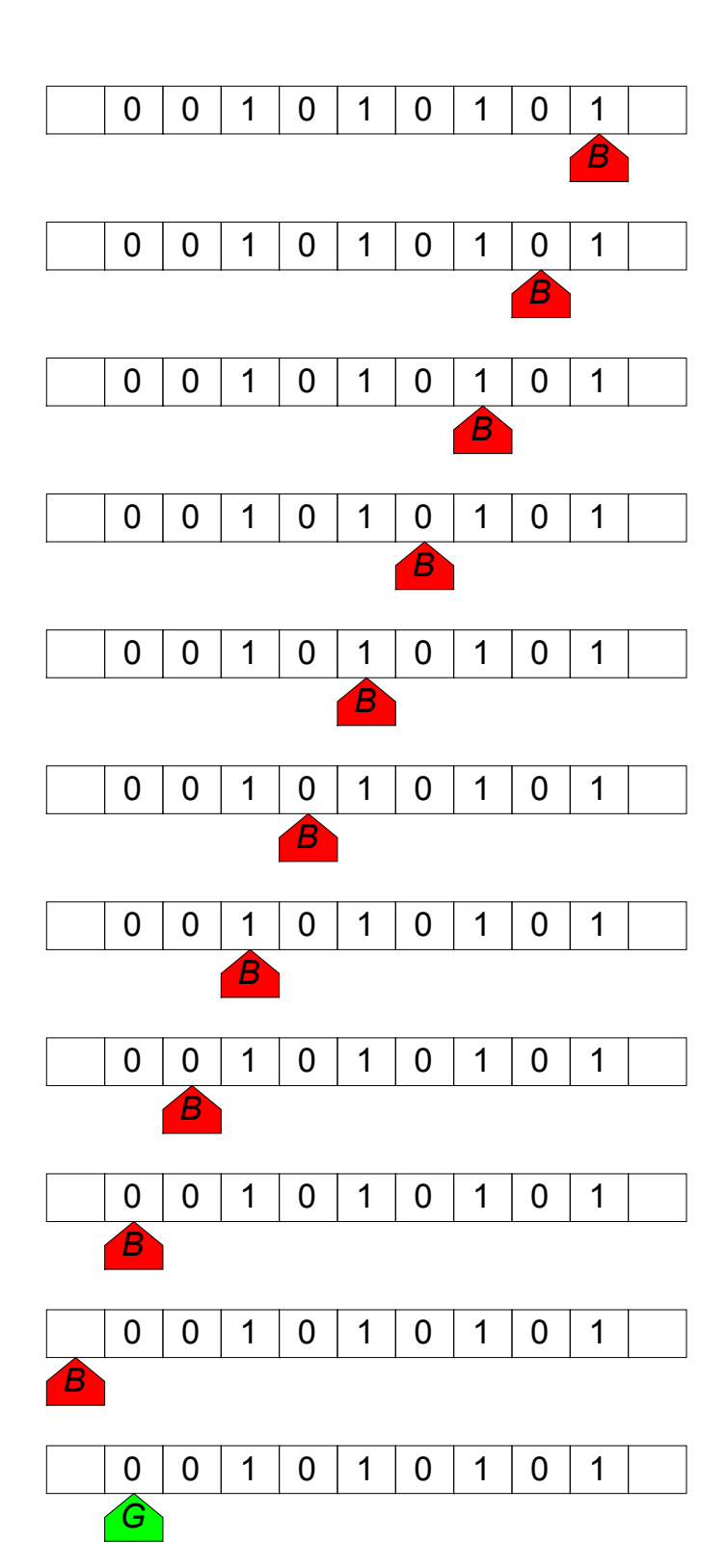

### Mdt che cambia 00 in 11

**q={{A,"0",B,"0",D}, {A,"1",A,"1",D}, {B,"0",C,"1",S}, {B,"1",A,"1",D}, {C,"0",A,"1",D}, {A," ",G," ",S}, {B," ",G," ",S}};**

**Elaborazione[q,"0100101001"];**

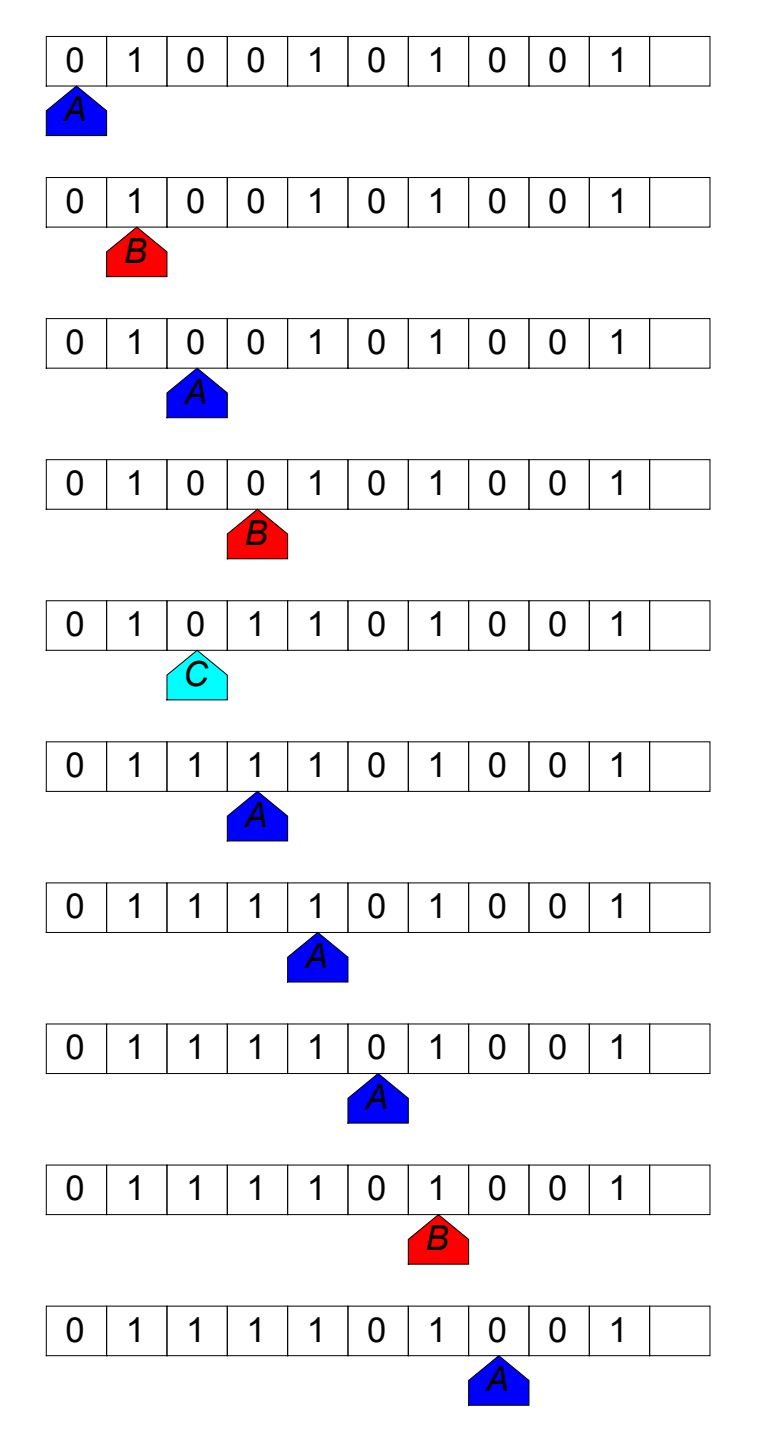

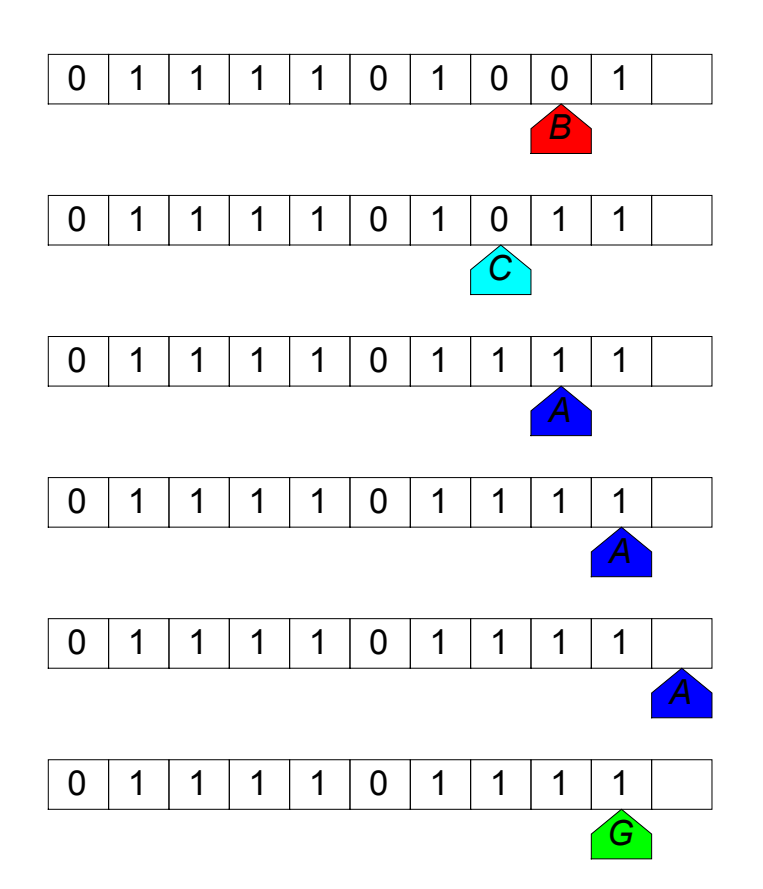

#### Mdt che aggiunge I ad un numero binario

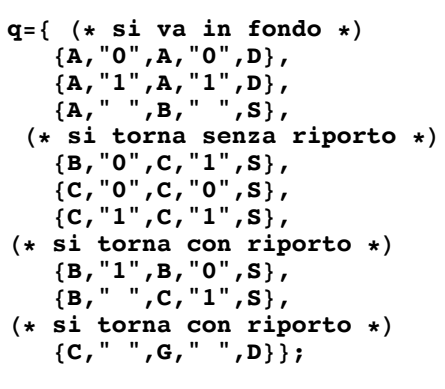

**Elaborazione[q,"0100111111"];**

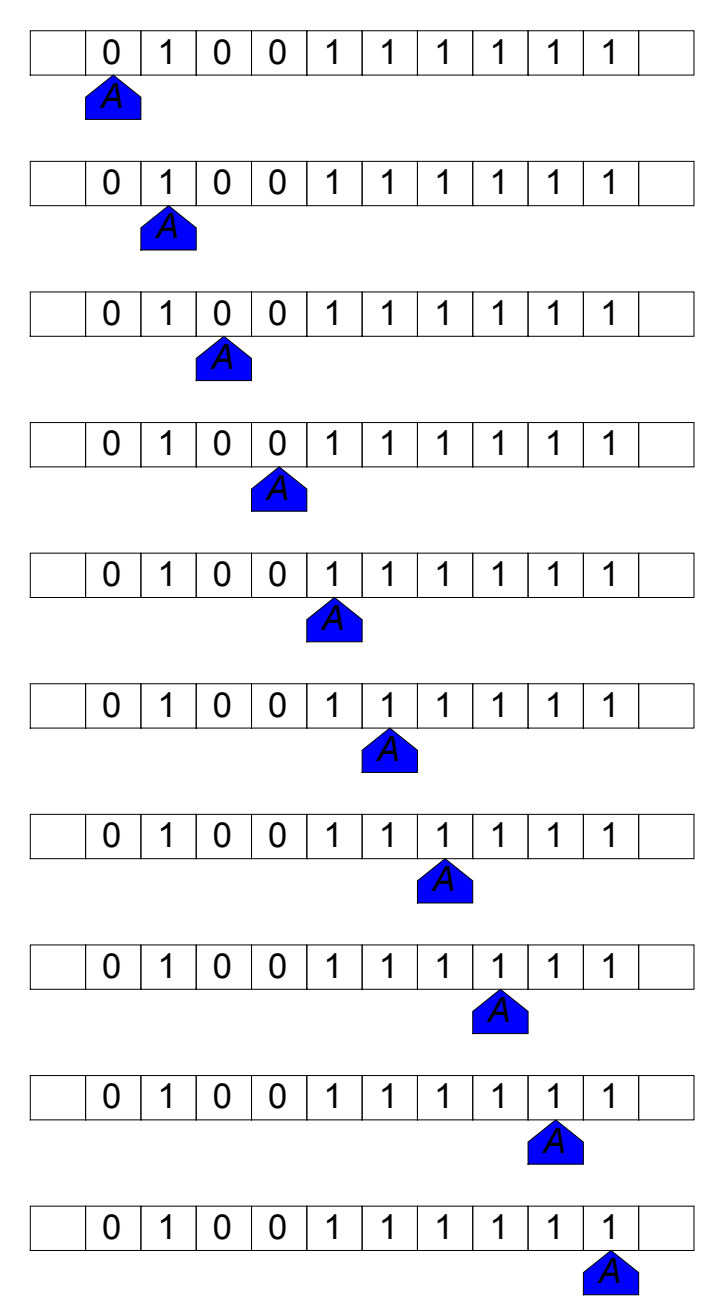

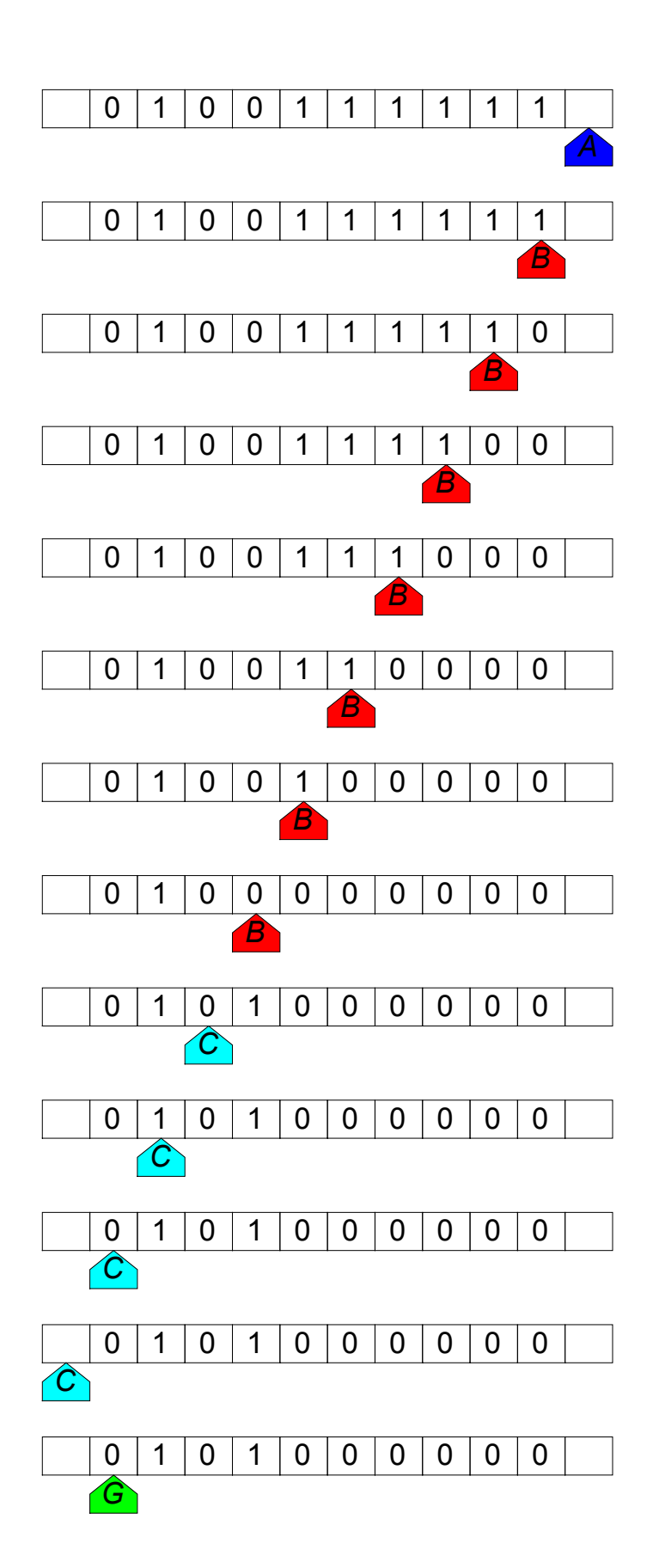

#### Contatore binario

```
q={
(* si va in fondo *)
   {A,"1",A,"1",D},
   {A," ",B," ",S},
(* si toglie un uno e si ritorna *)
   {B,"1",C," ",S},
(* e si ritorna *)
   {C,"1",C,"1",S},
   {C," ",D," ",S},
(* si aggiunge uno *)
   {D,"0",E,"1",D},
   {D,"1",D,"0",S},
   {D," ",E,"1",D},
(* si ricerca la stringa *)
   {E,"1",E,"1",D},
   {E,"0",E,"0",D},
(* e si ricomincia *)
   {E," ",A," ",D}};
```
**Elaborazione[q,"11111111"];**

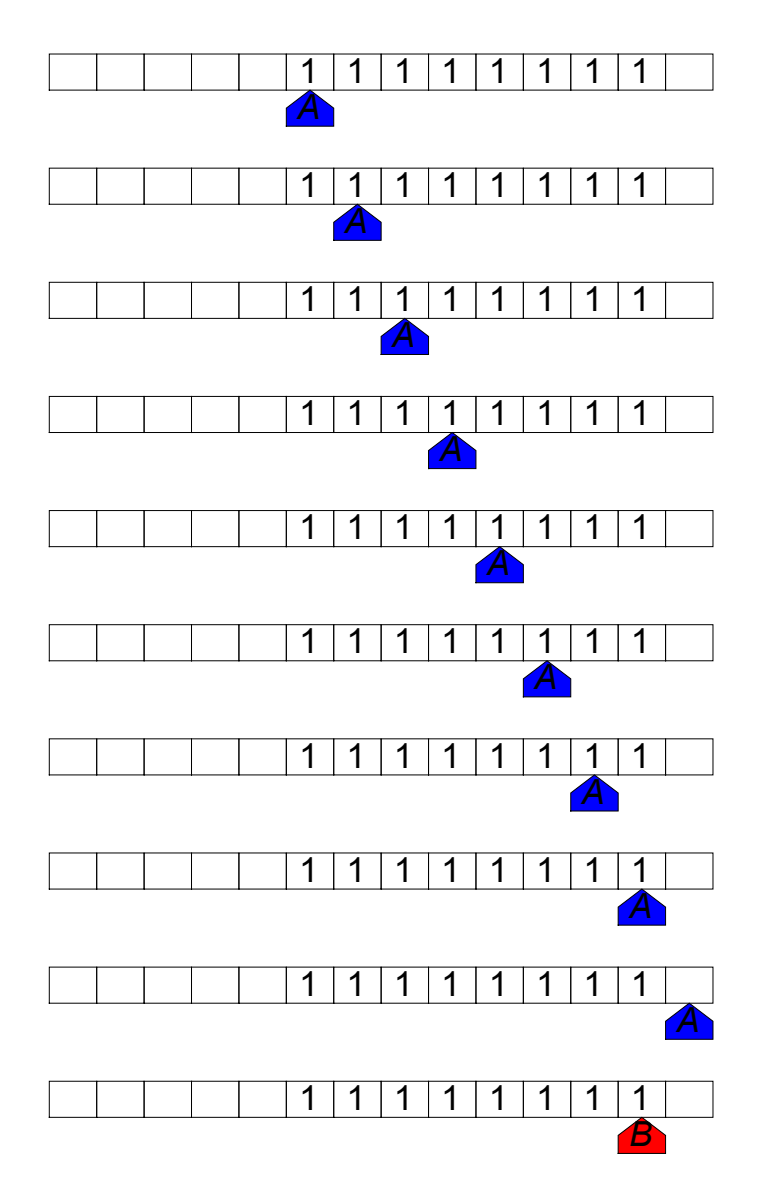

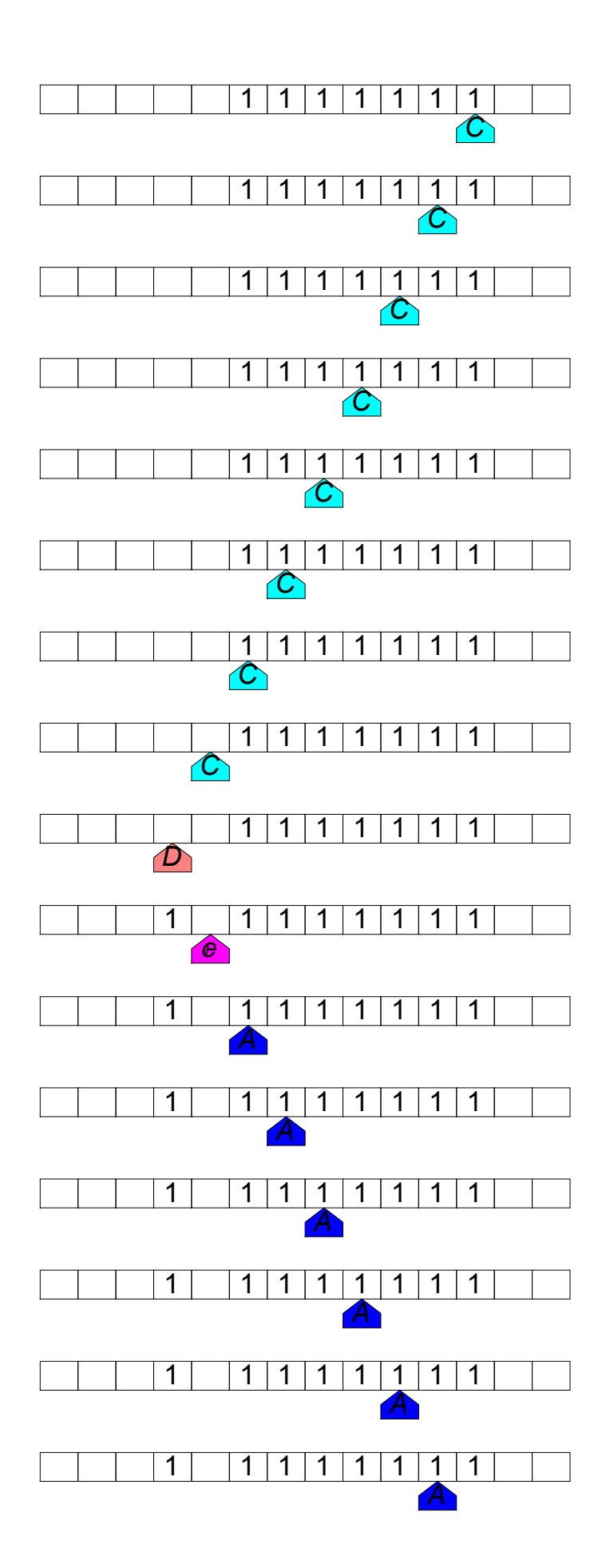

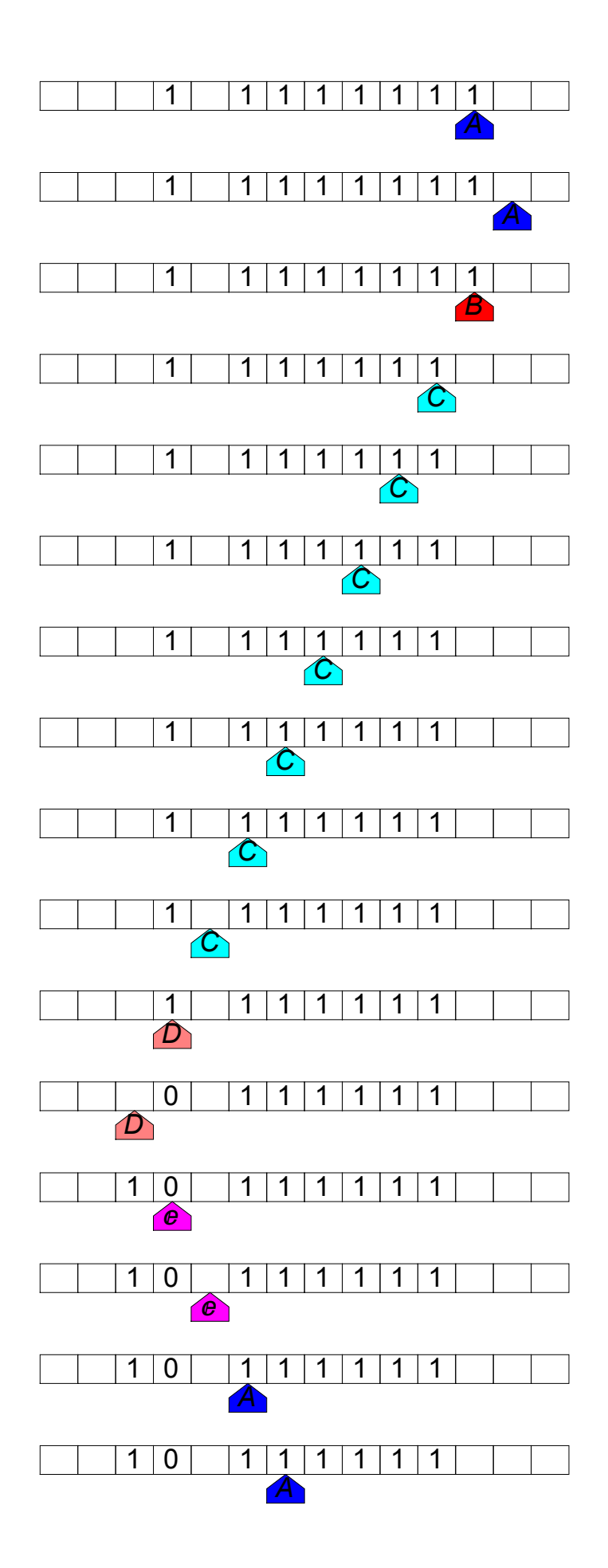

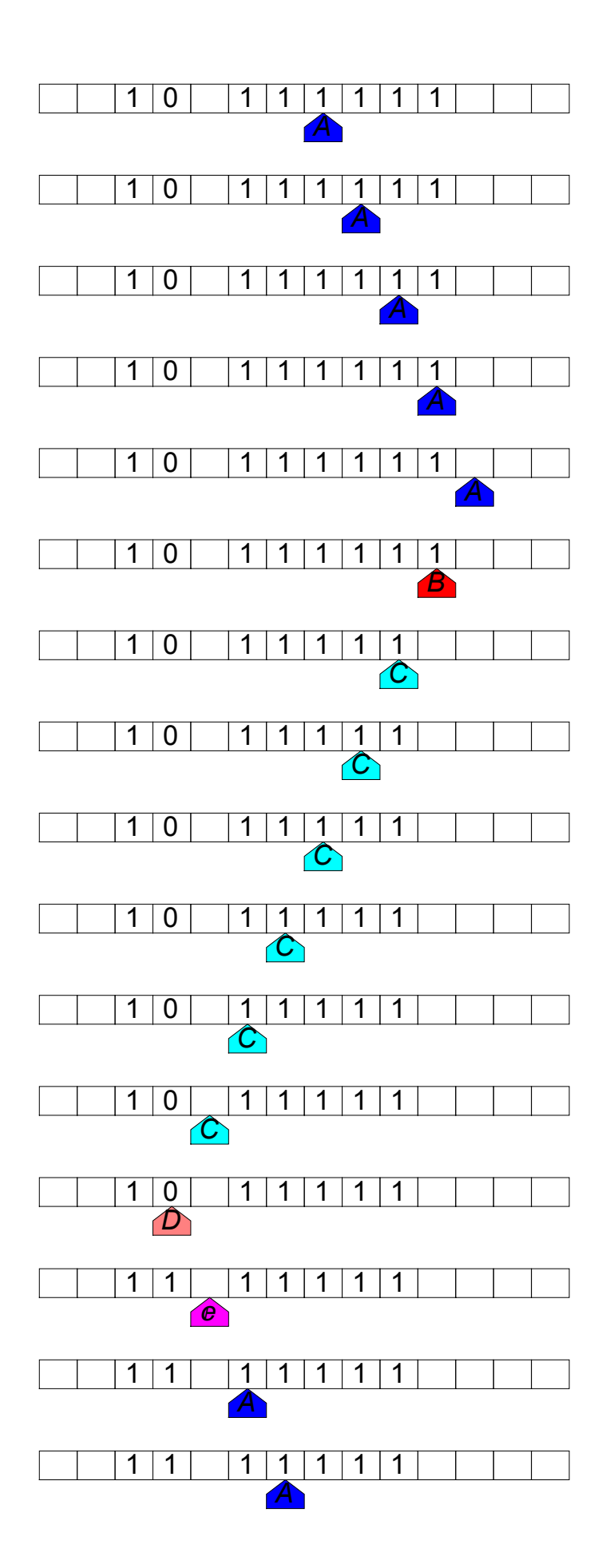

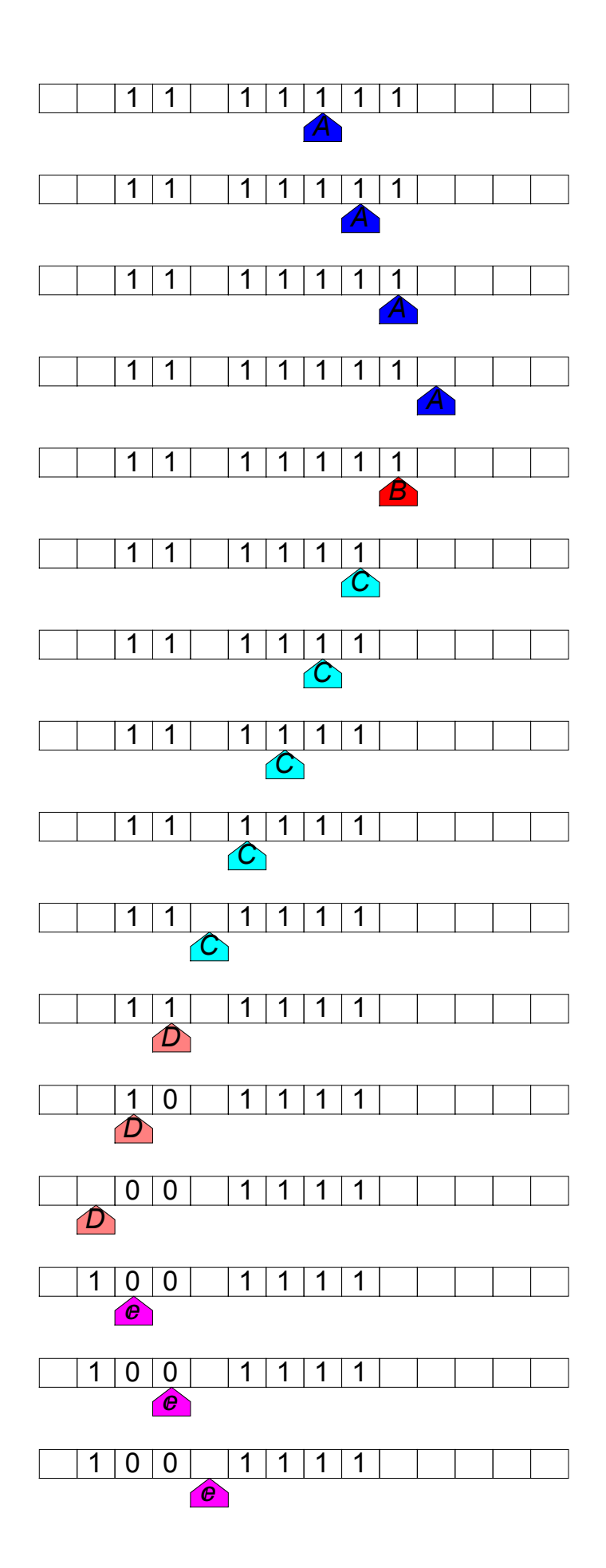

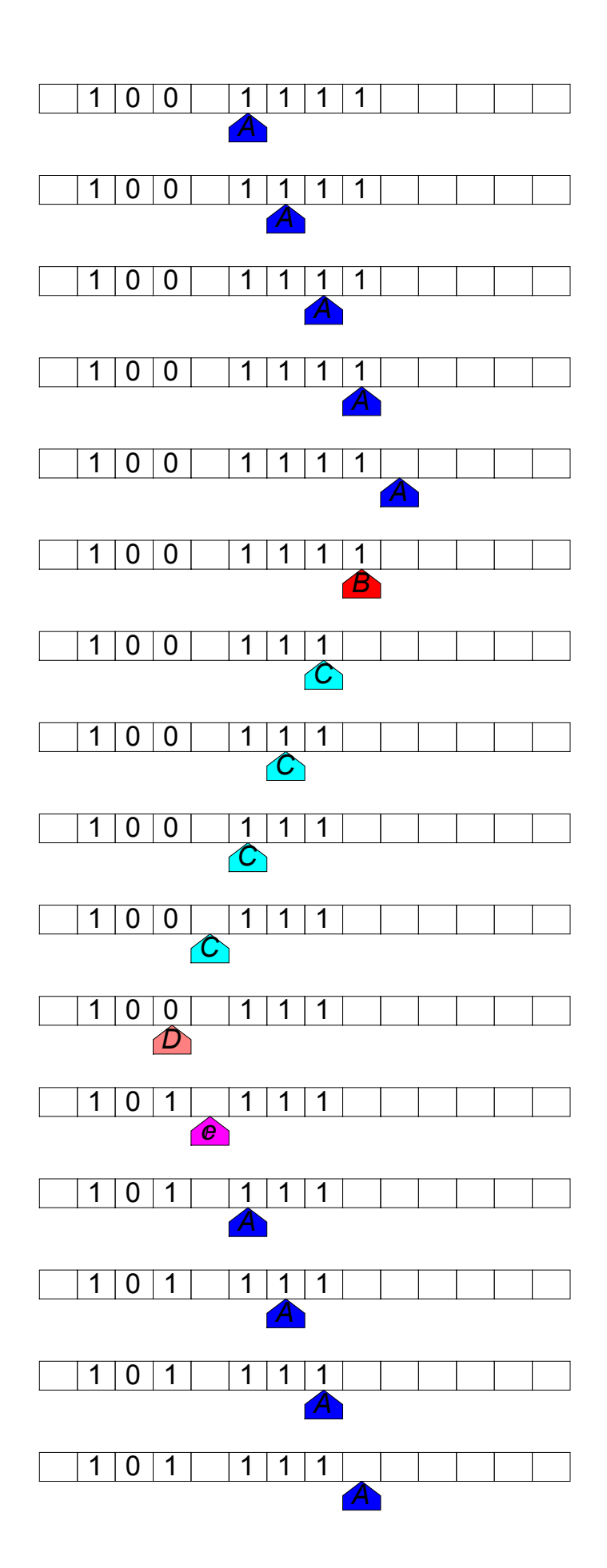

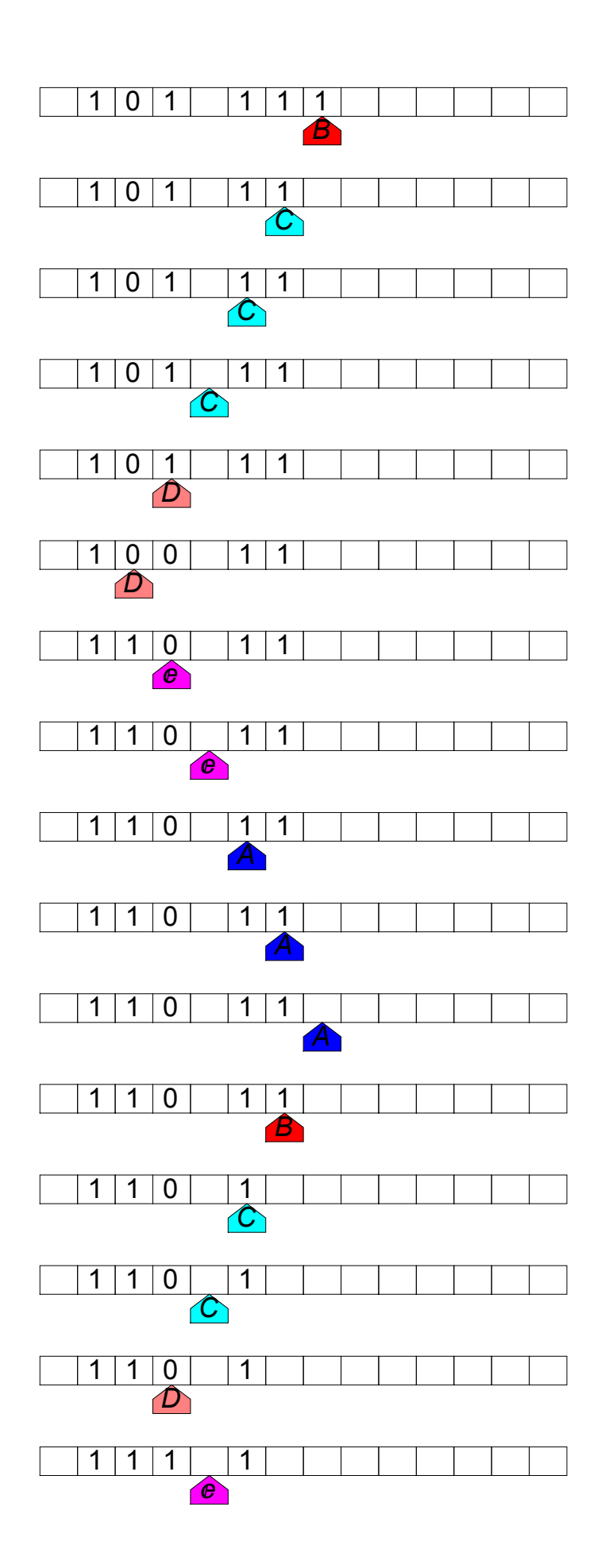

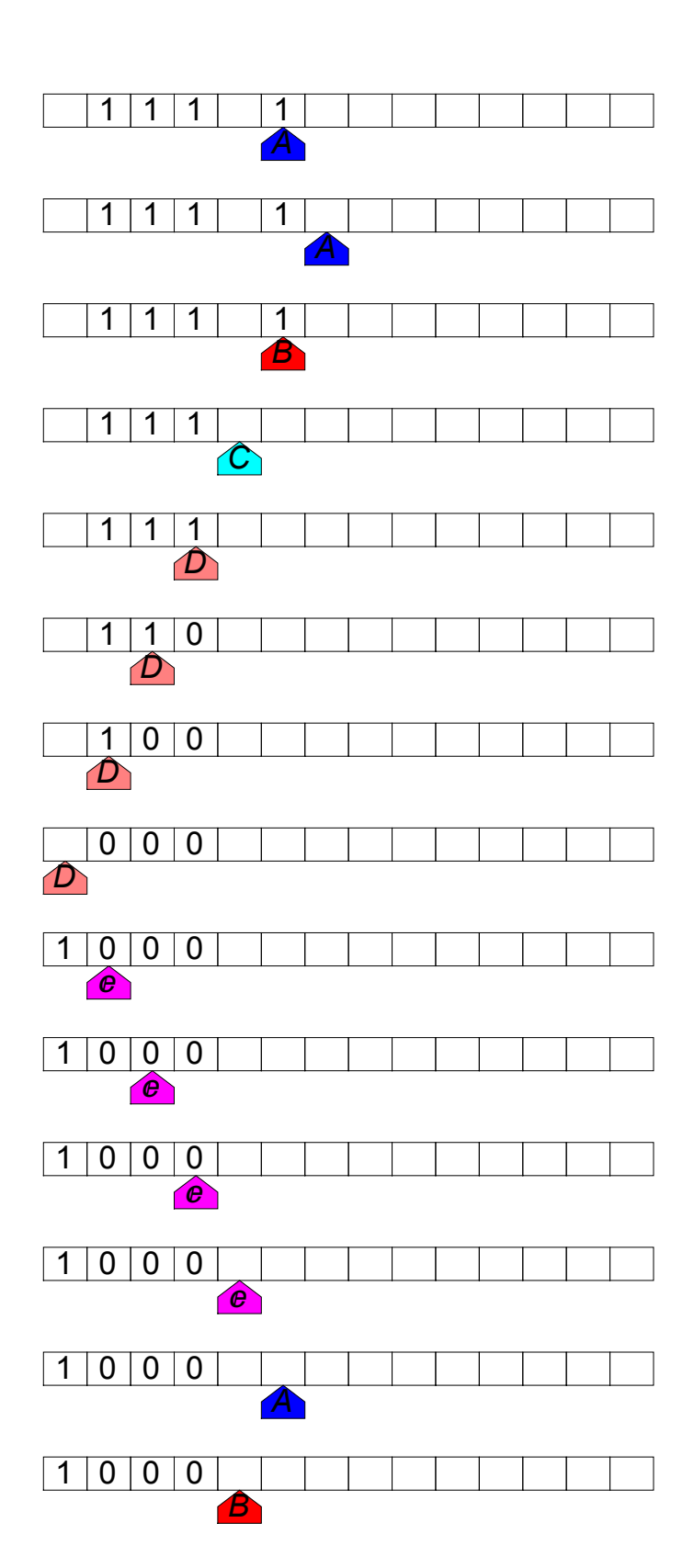

## Riconoscimento a<sup>n</sup>n b<sup>n</sup>n

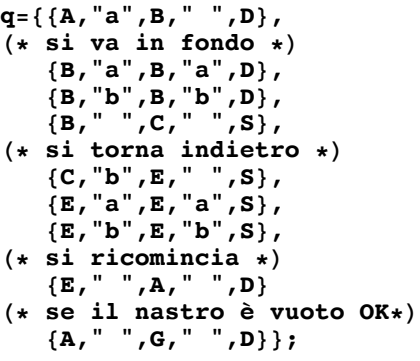

**Elaborazione[q,"aaaabbbb"];**

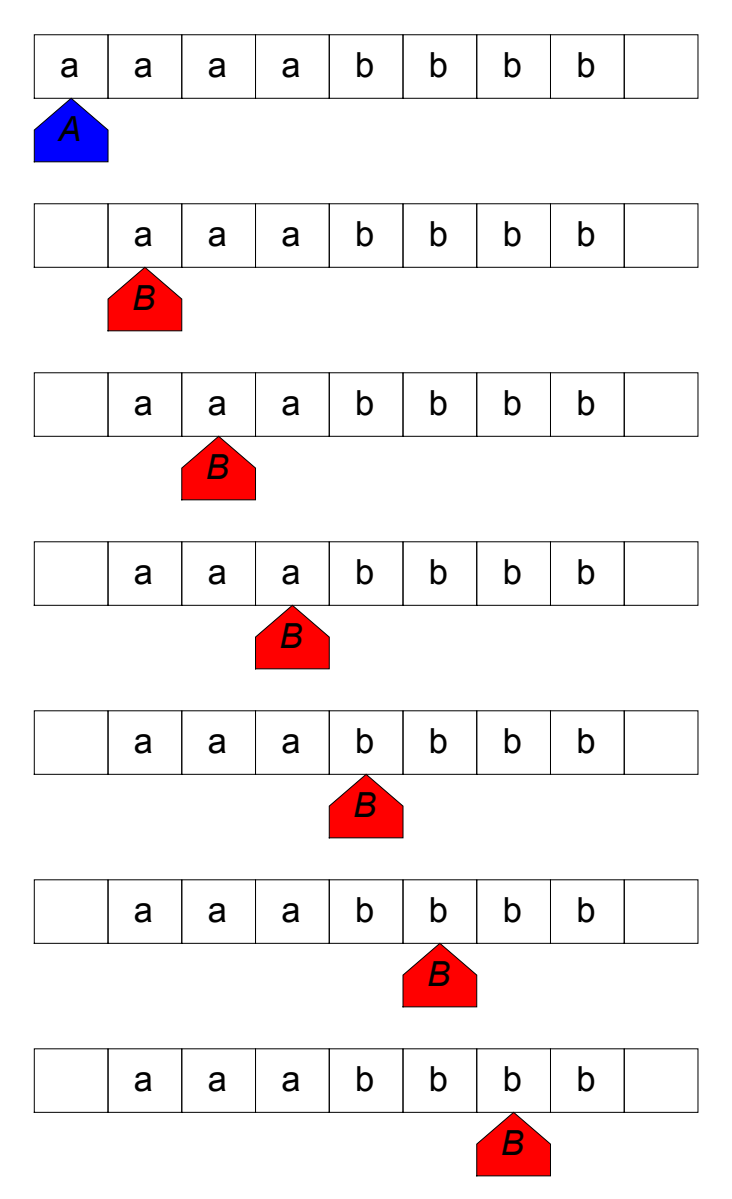

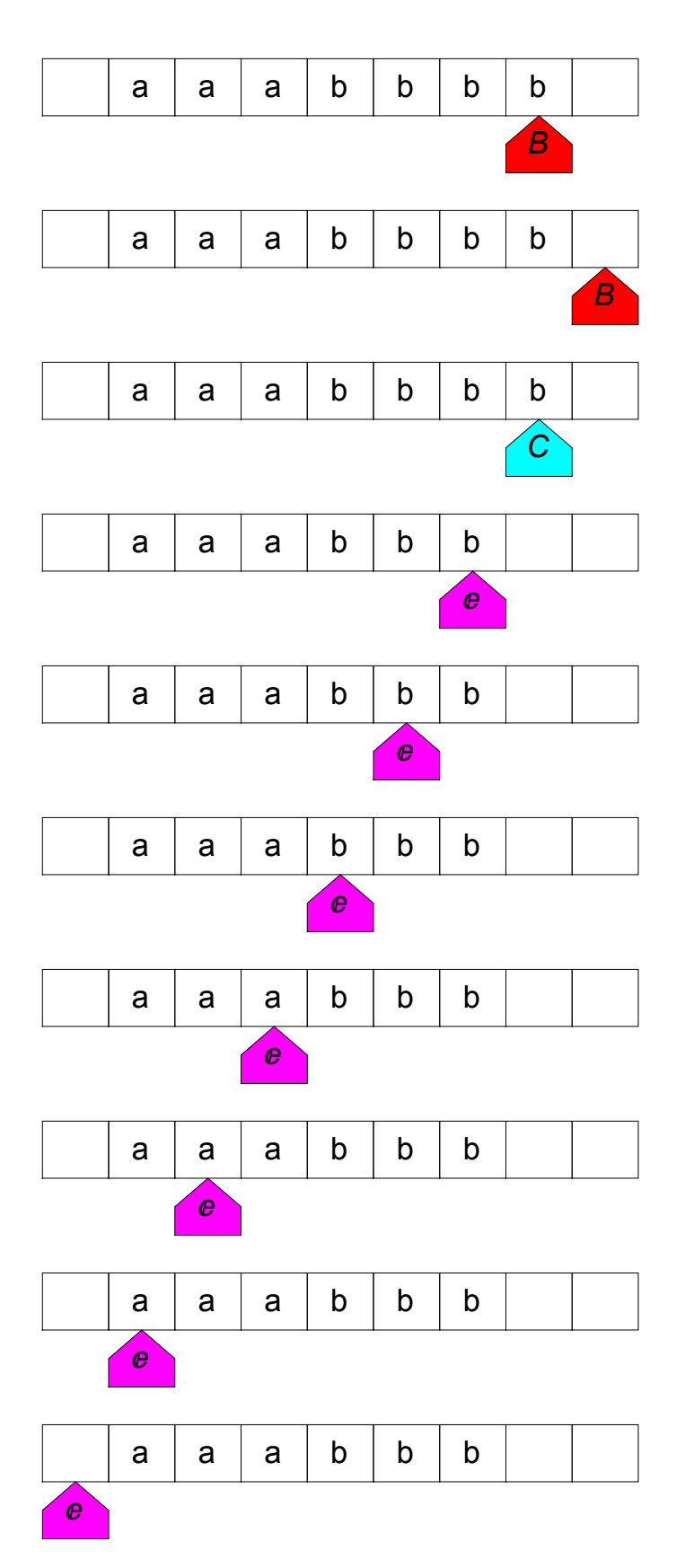

**Elaborazione[q,"aaaabbbbb"];**

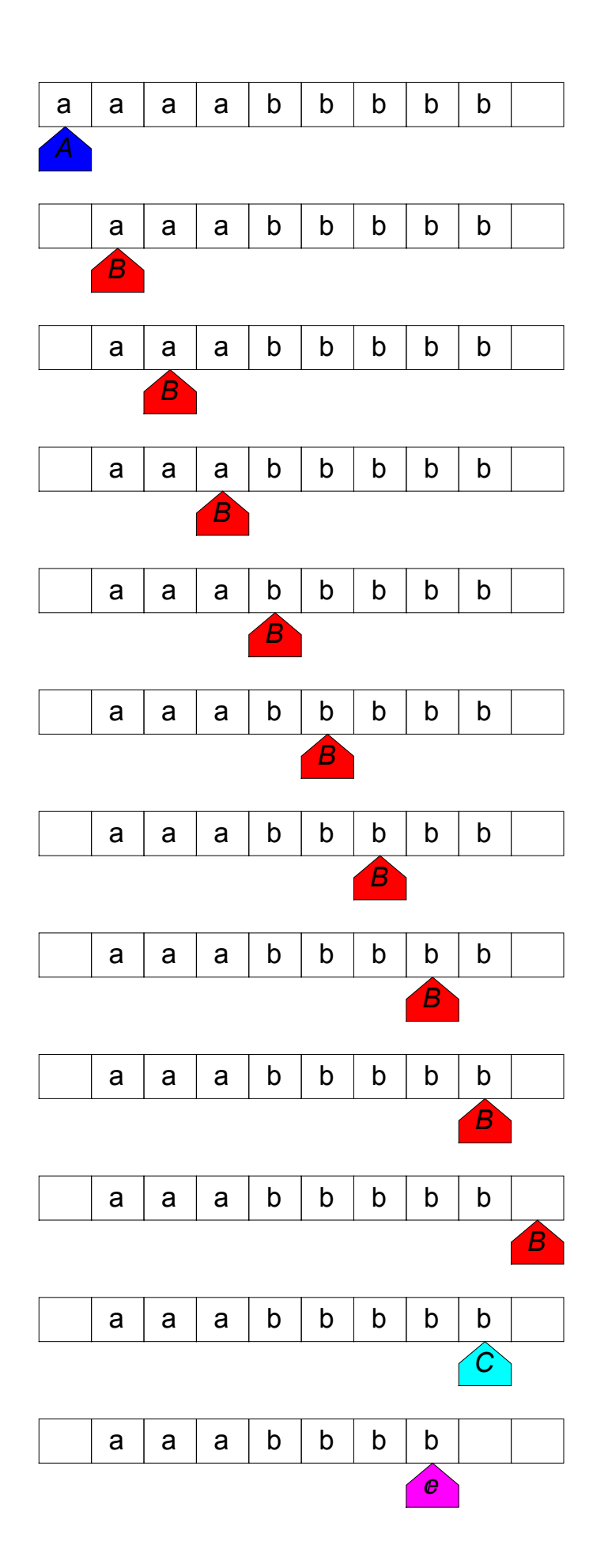

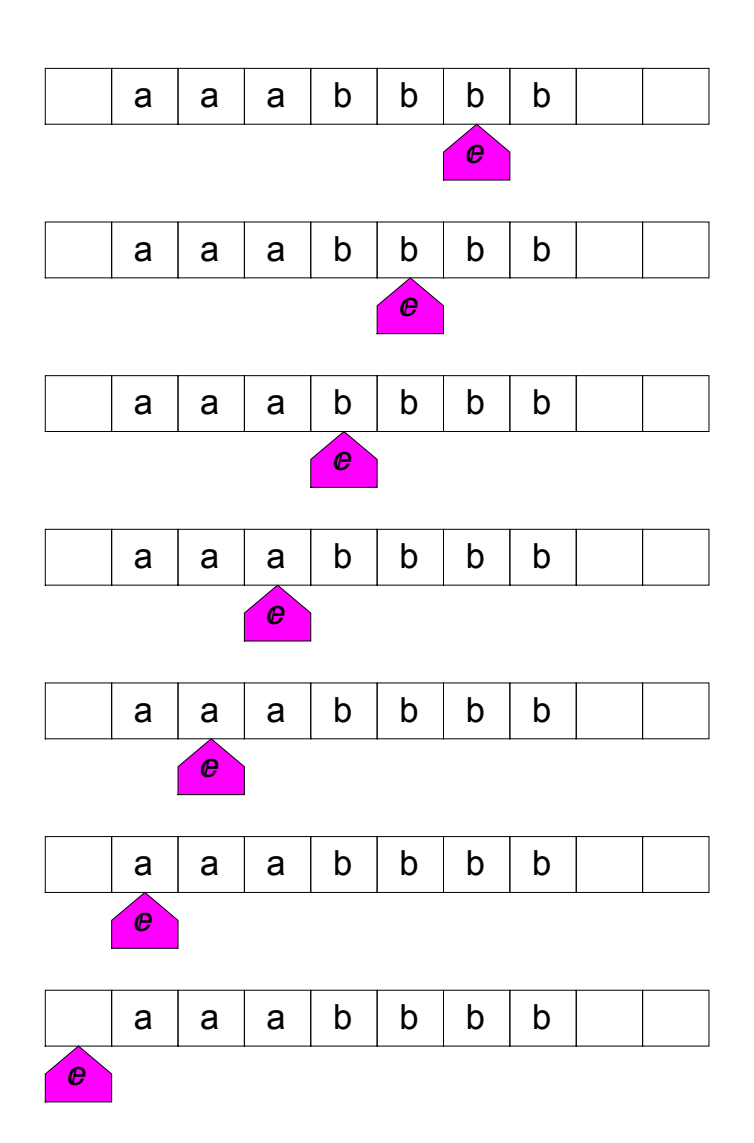

## Riconoscimento a<sup>n</sup>n b<sup>n</sup>n c<sup>n</sup>n

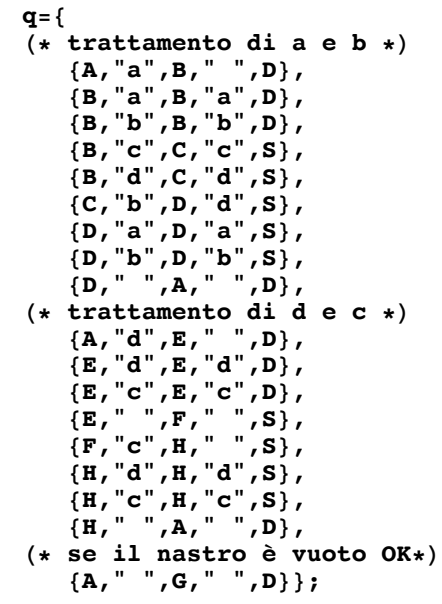

**Elaborazione[q,"aaaabbbbcccc"];**

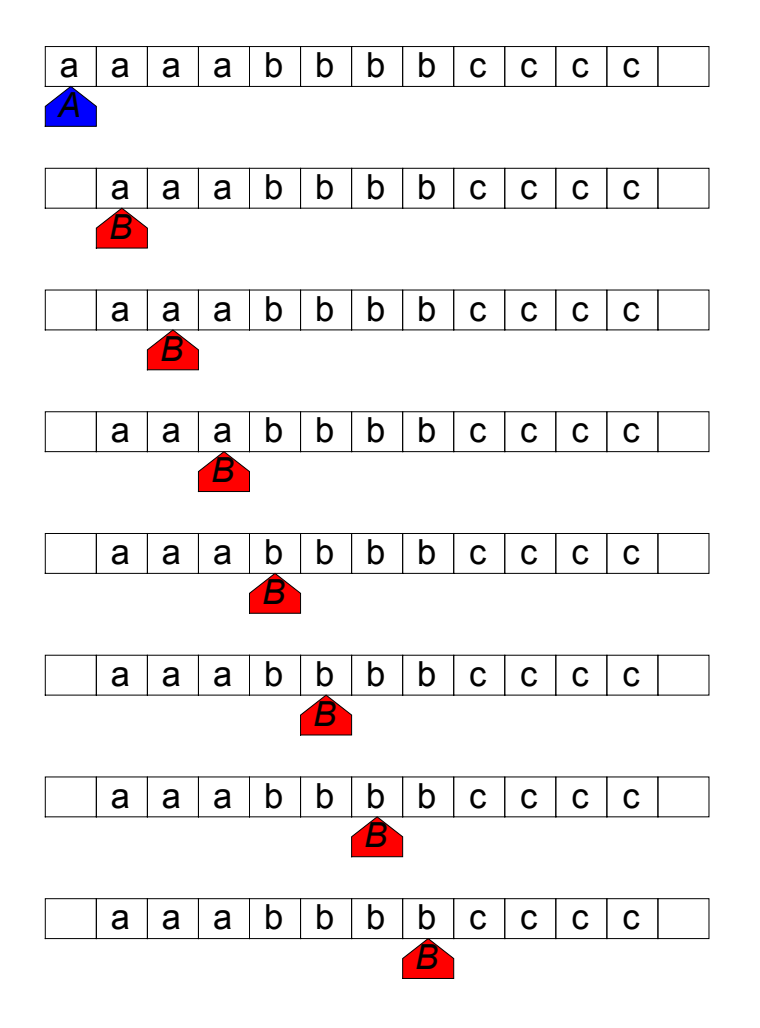

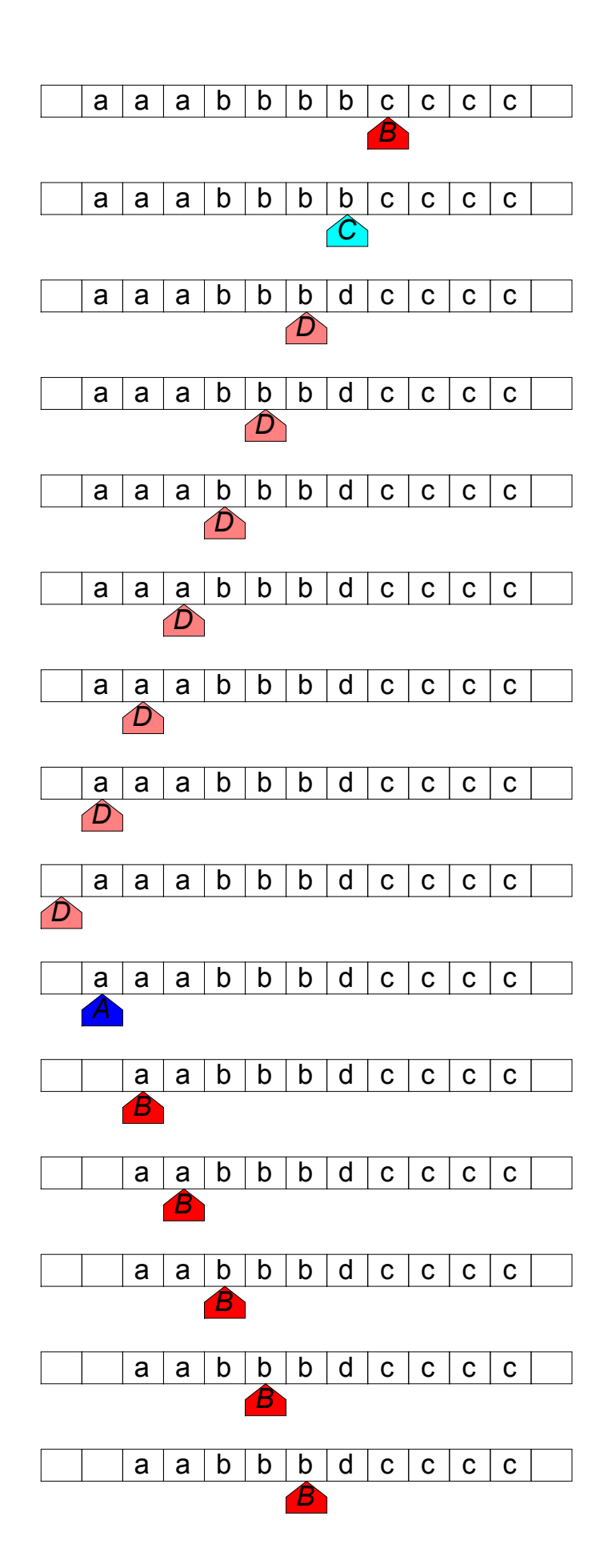

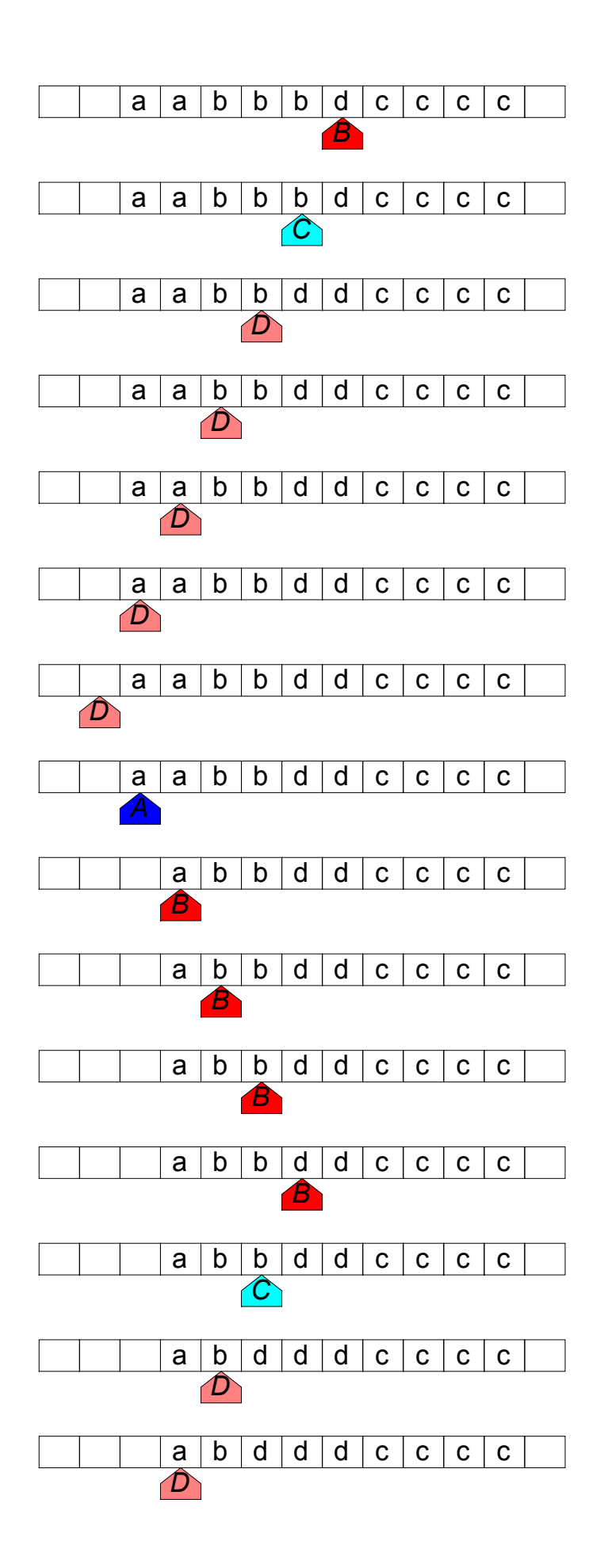

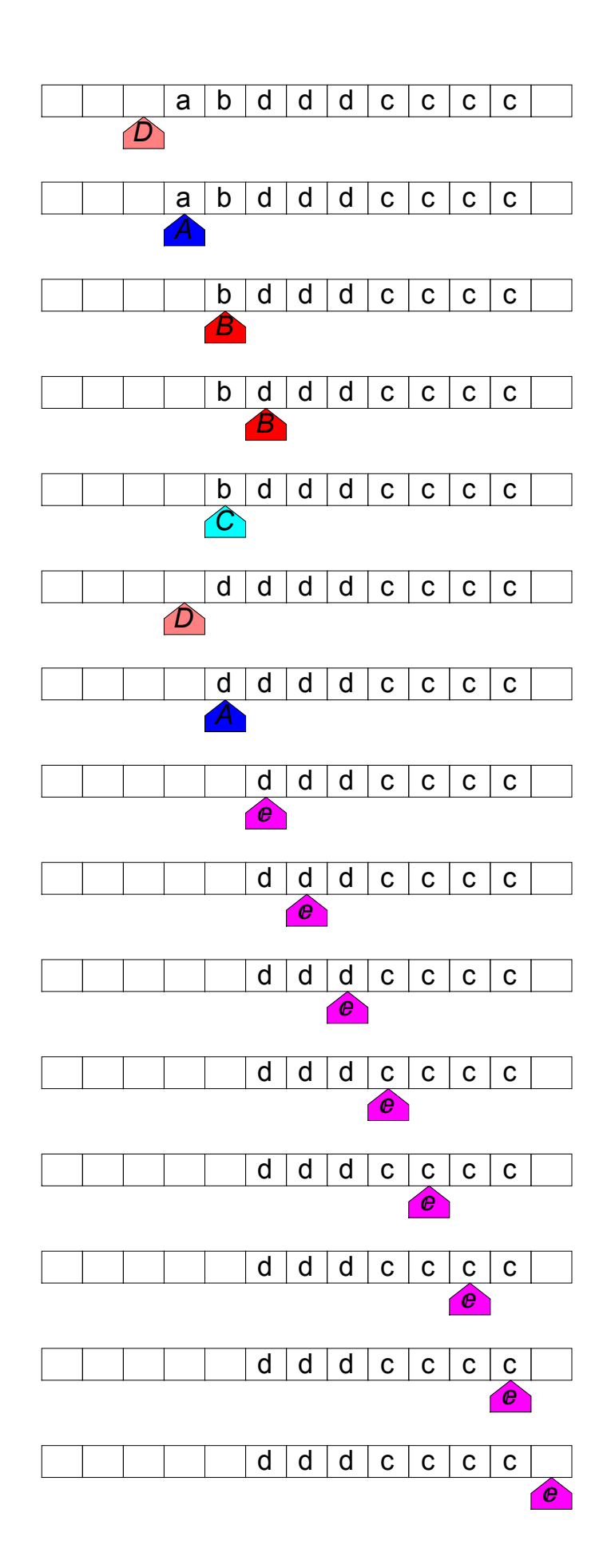

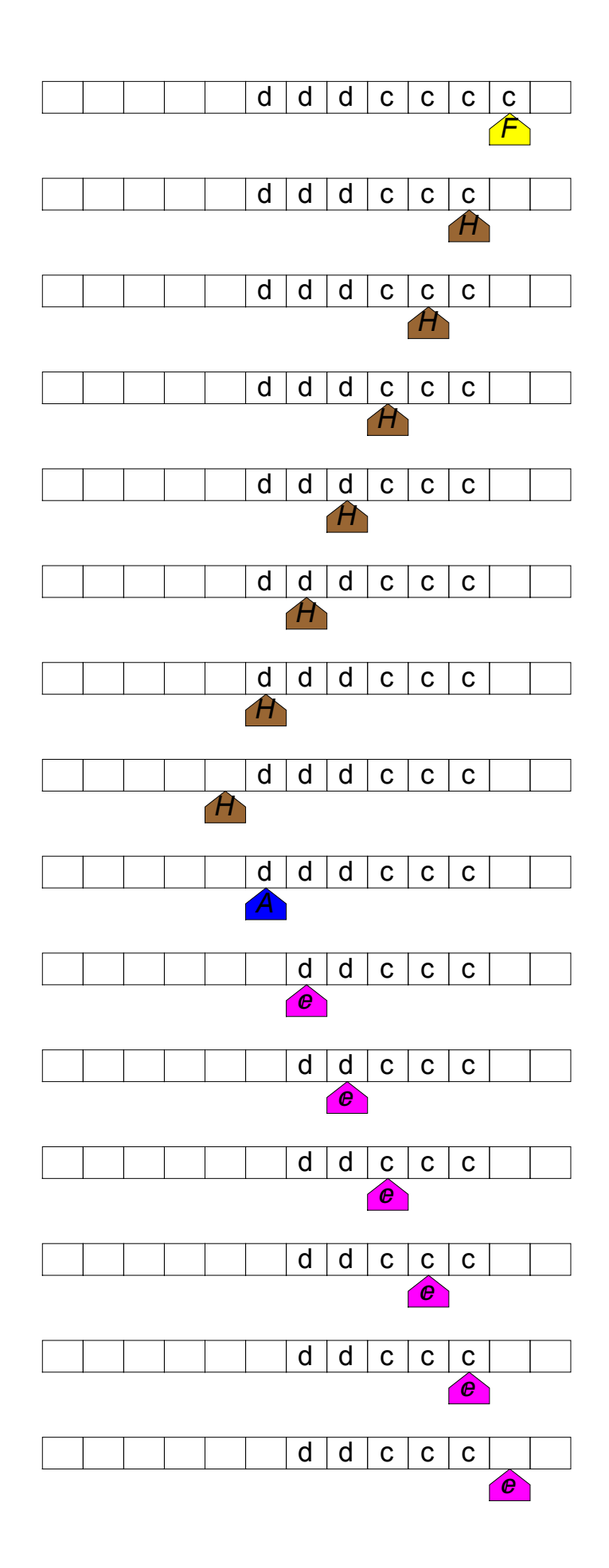

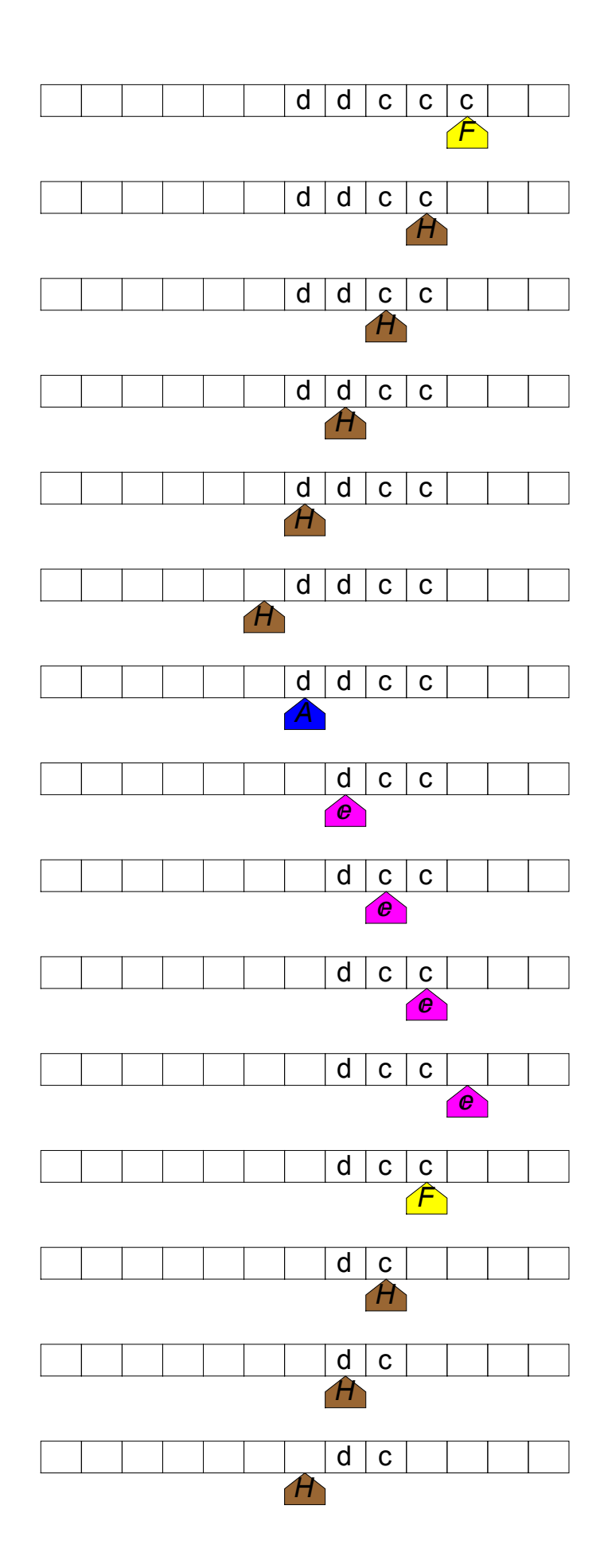

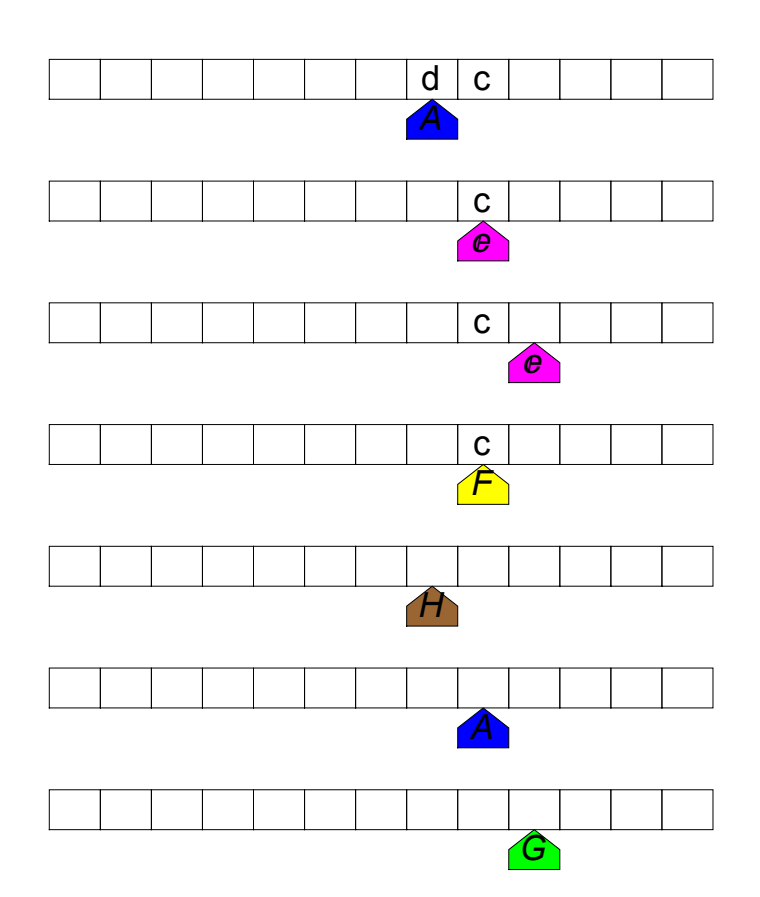

**Elaborazione[q,"aaabbbcccc"];**

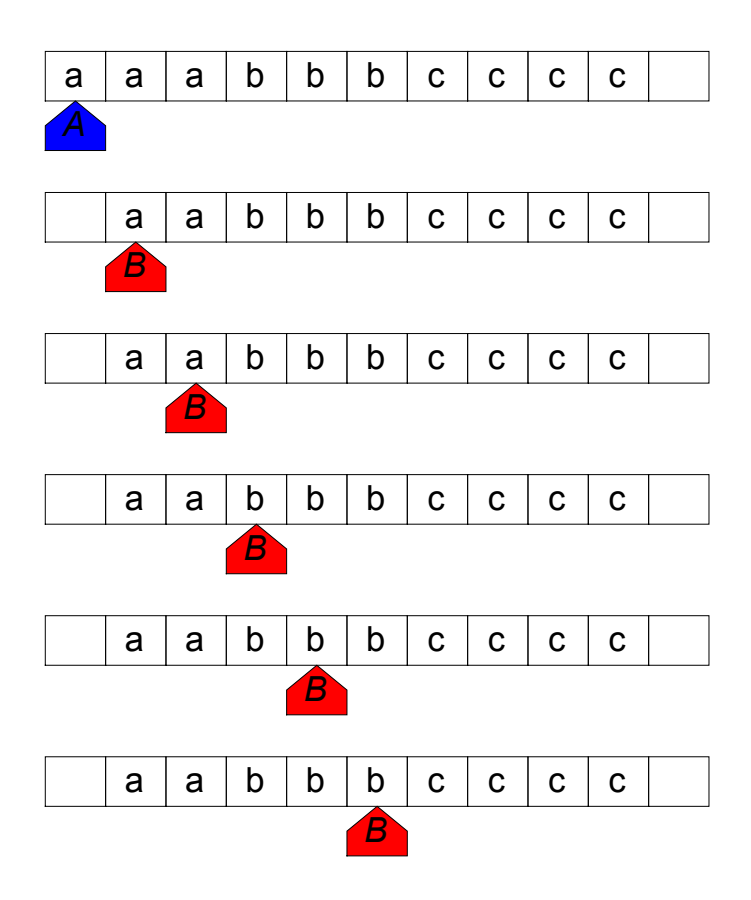

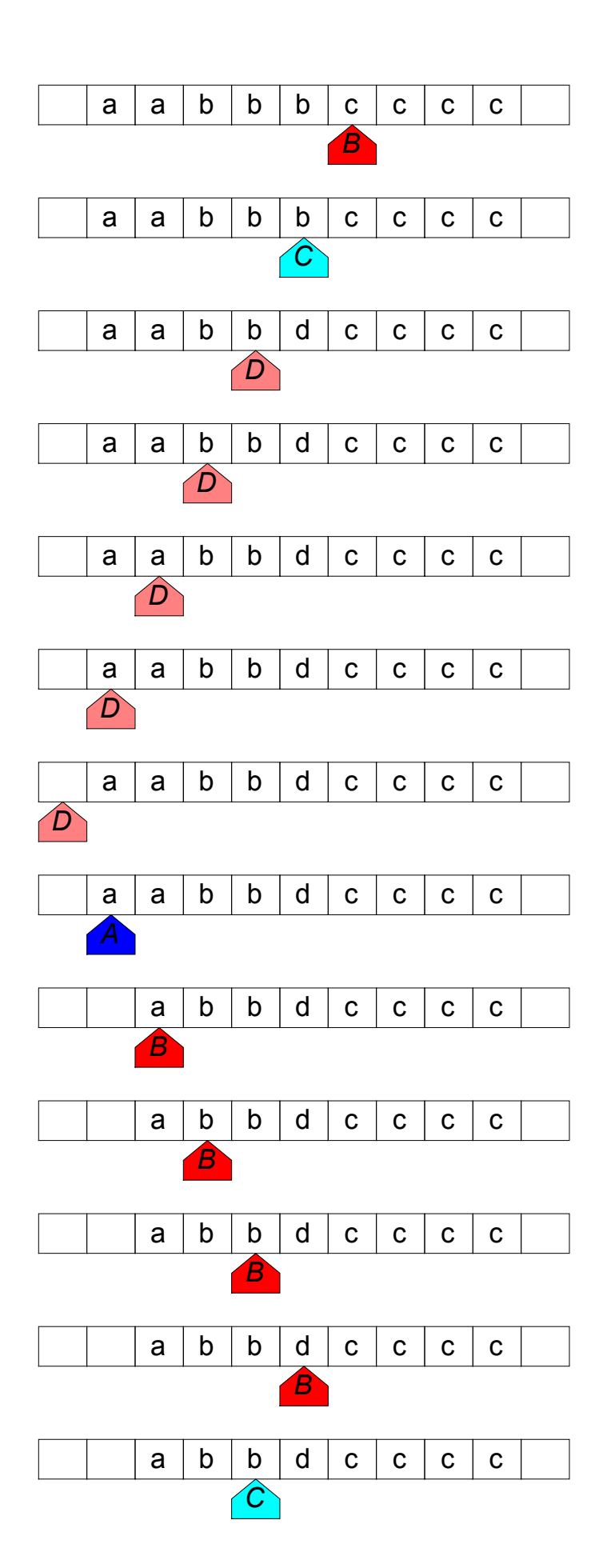

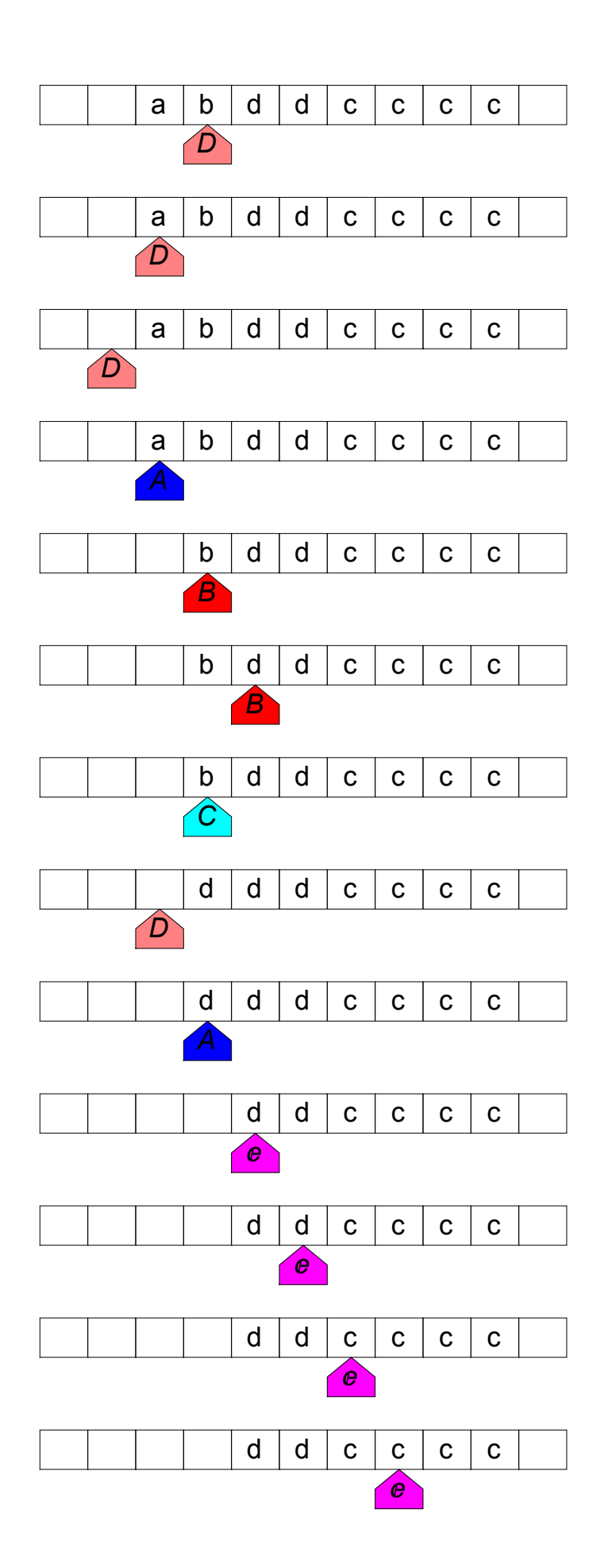

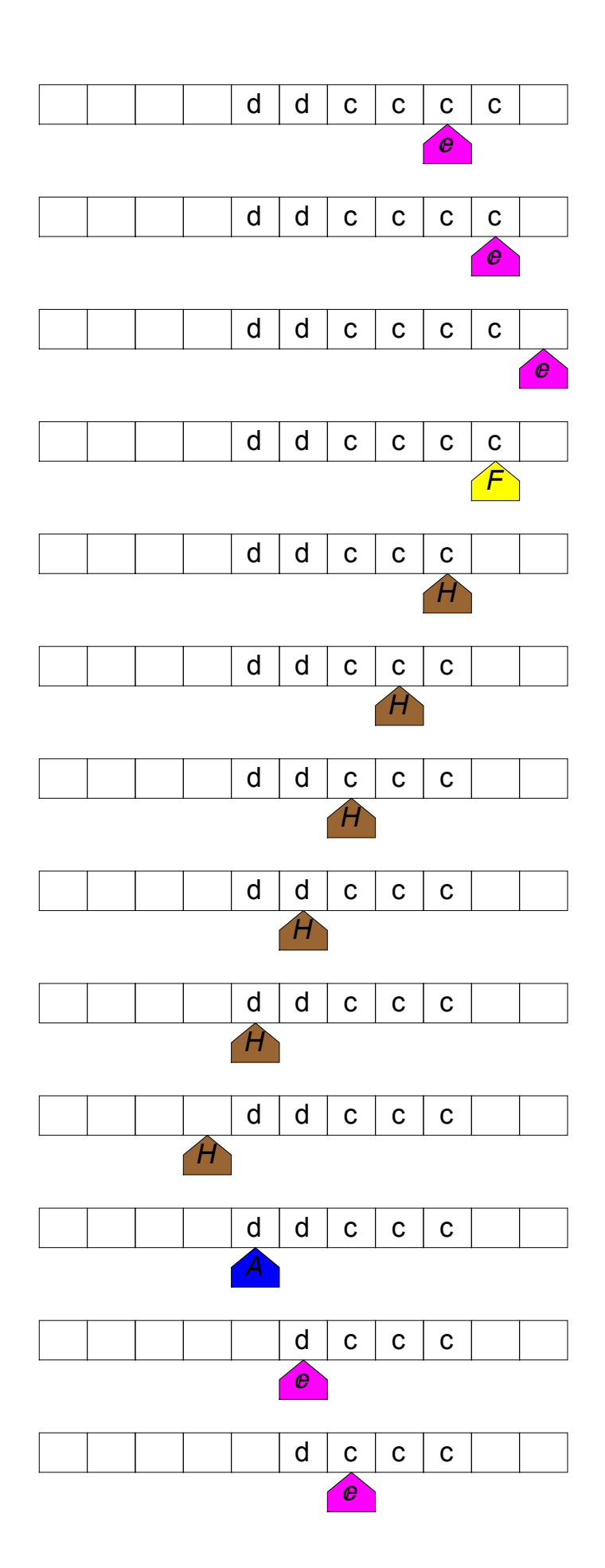

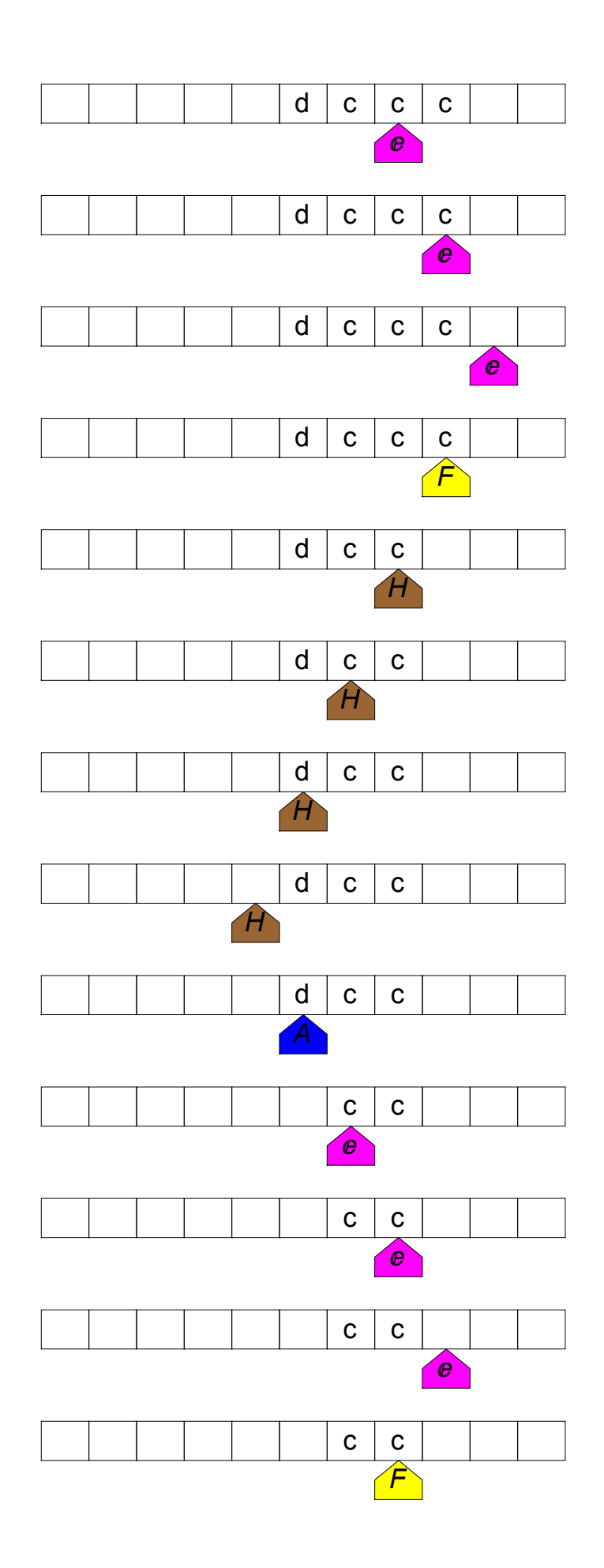

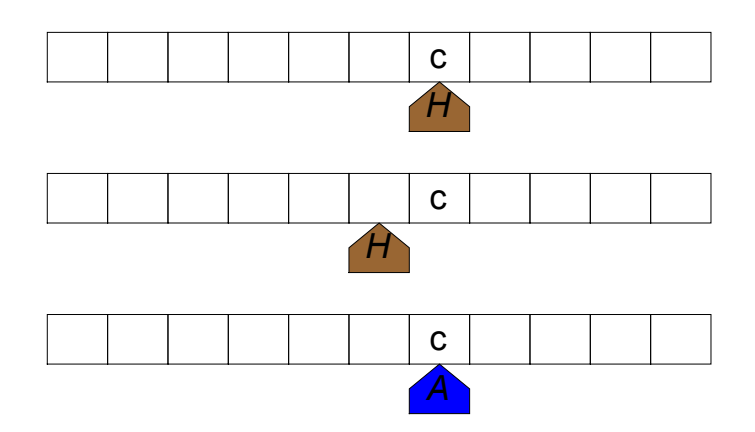